# MANETを用いた高速道路における

# 渋滞情報取得

### 龍谷大学 理工学部 情報メディア学科

### 学籍番号 **T070463** 松島 元気

## 指導教員 三好 力 教授

# 内容梗概

 近年、無線通信技術の発展により、Mobile Ad-hoc Network(MANET)技術が注目されつ つある。MANET の特徴として、ネットワークインフラをほぼ必要としない、マルチホッ プ通信でネットワークを構築できるという利点がある。インフラをほぼ必要としないとい う点に着目して、現在膨大なインフラ費用がかかっている日本の渋滞情報取得システム VICS を、MANET を用いて改善しようと試みた。

 提案手法1については、性能実験結果から、正常にシステムが稼動していることが確認 できたが、提案手法2に比べるとシステムに対しての負荷が多少大きい。設備費用におい ては、評価実験により、既存手法に比べ1/4 から 1/8 削減できると確認できた。提案手法2 についても性能実験結果から、正常にシステムが稼動していることが確認できた。設備費 用においては、評価実験により、既存手法に比べ1/2 から 1/4 削減できると確認できた。

 本研究で、MANET を用いた渋滞情報取得システムにより、既存手法に比べ、今回提案 した手法によって設備費用投資には大幅な削減が可能だと検証できた。

# 目次

### 第1章 はじめに

- 1.1 本研究の背景
	- 1.1.2 VICS
	- 1.1.3 HONDA インターナビシステム
	- 1.1.4 車車間通信
- 1.2 本研究の目的
- 1.3 本論文の流れ
- 第2章 Mobile Ad-hoc Network
	- 2.1 MANET とは
	- 2.2 MANET にはどんな未来があるか
- 第3章 提案手法と実験及び評価
	- 3.1 概要
	- 3.2 提案手法1
		- 3.2.1 アルゴリズム詳細
		- 3.2.2 実験環境(提案手法1提案手法2共通部)
		- 3.2.3 実験環境(提案手法1)
		- 3.2.4 システムの性能検証(性能実験)
	- 3.3 提案手法 2
		- 3.3.1 アルゴリズム詳細(提案手法2)
		- 3.3.2 実験環境(提案手法2)
		- 3.3.3 システムの性能検証(性能実験)
	- 3.4 システム実行速度の比較(性能実験)
	- 3.5 設備費用の検証(評価実験)

第4章 まとめと今後の課題

# 第1章 はじめに

### 1.1 本研究の背景

 各家庭にある自動車においては、情報端末であるカーナビゲーションシステムが搭載さ れる割合が非常に高くなってきている。マイボイスコムは 2008 年 12 月 22 日までに、カー ナビ(カーナビゲーションシステム)に関する調査結果を発表した。それによると、調査母体 の中でカーナビ付の自動車を所有しているは全体の 5 割近くに登っていたことが明らかに なった。

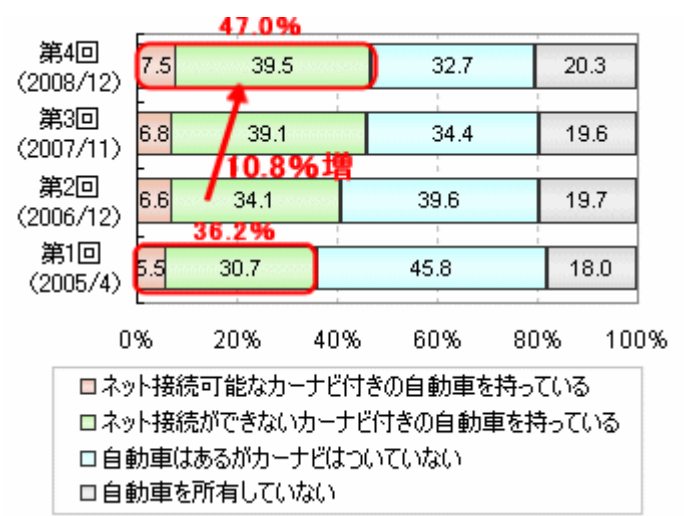

図1 カーナビ普及率

 道に迷っても大型サイズの地図に頼る必要もなく、目的地を指定すれば適切な道案内も してくれる、登場以前の人が見たら魔法の道具にすら見えるかもしれない 「カーナビ」こ とカーナビゲーションシステム。当初はデータを CD などの外部記憶媒体で提供するだけ だったが、最近ではネットに接続して多種多様なサービスを提供する機能もかね備わった ものも登場している。

現在、日本をはじめとする世界各国において、交通渋滞は問題になっている。国土交通 省によると、渋滞による損失は日本全国で年間約 38 億時間、金額にして約 12 兆円と試算 されている。引用[1]

 その交通渋滞を緩和するため、日本ではVICSや各カーナビゲーションシステムベン ダー独自の渋滞情報システムが導入されている。以下では、これらの既存技術を解説する。

### 1.1.2 VICS

VICS は、ドライバーのニーズに即し利便性を向上させるとともに、輸送時間の短縮によ るコストの削減、的確な状況把握による安全性の向上、交通の円滑化による環境の保全等 を可能とし、ひいてはゆとりある国民生活の実現と社会経済の発展に寄与することを目的 としている。

 高速道路や一般道路での渋滞をなくし、交通事故を減らし、道路環境を改善することは、 現在世界各国が抱える共通のテーマとなっている。こうした状況の中、ドライバーの適正 なルート選択を促し、快適でスムーズなドライブをサポートする VICS は、交通流を適切に 分散させ、道路交通の安全性や円滑性を向上 させ、さらには道路環境を改善するシステム として活躍している。

VICS は、VICS センターで編集、処理された渋滞や交通規制などの道路交通情報をリア ルタイムに送信し、カーナビゲーションなどの車載機に文字・図形で表示させています。

VICS は3つの通信・放送のメディアで情報を提供しています。1つ目は、情報収集。道 路交通情報を体系的に収集する(図2)。2つ目は情報処理・編集。収集された情報を処理

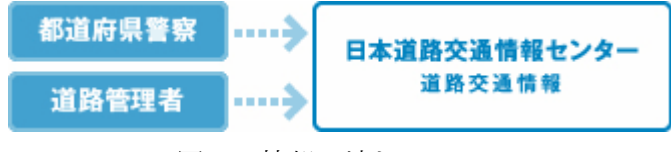

図2 情報の流れ

編集する。VICS センターでは、収集された情報を 3 つのメディアを通じて、24 時間 365 日、 全国で提供している(但し、休止日を除く)。収集された情報はリアルタイムでカーナビ に送信。その際に、3 つの表示タイプで見やすく表示できるように、データの処理・編集を 行っている。3つ目は、情報提供。処理された情報をカーナビに伝送しる。引用[2]

### FM 多重放送(NHK 等の各地の FM 放送局)

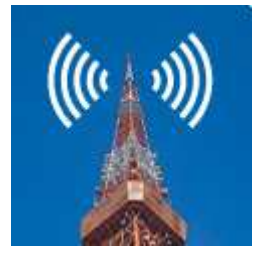

各地の NHK・FM 放送局から当該都道府県とその周辺の道路交通情報を提供しま す。

■渋滞情報や所要時間情報 ■事故や故障車、工事、災害、気象条件等による規制情報 ■駐車場の位置と満車・空車情報

### 電波ビーコン(高速道路)

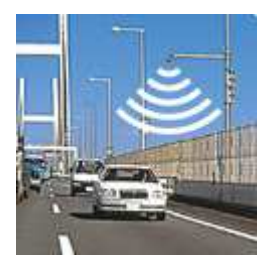

主に高速道路に設置され、概ね自車の前方 200km 以内の道路交通情報を提供す る。

■インターチェンジ間の所要時間 ■渋滞情報や分岐案内(平行する主要一般道含む) ■事故や故障車、工事、災害、気象条件等による規制情報 (通行止、車線規制、速度規制、チェーン規制等)

### 光ビーコン(一般道の主要幹線道路)

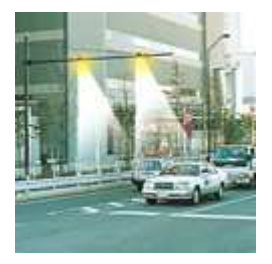

主要な一般道路に設置され、概ね自車の前方 30km 以内と後方 1km 以内の道路交 通情報を提供する。

■渋滞情報や所要時間情報

■事故や故障車、工事、災害、気象条件等による規制情報 (通行止、車線規制、速度規制、チェーン規制等) ■駐車場の満車・空車情報

### 1.1.3 HONDA インターナビシステム

VICS より更に進んだシステムとして、ホンダ(本田技研工業)は、HONDA インターナ ビシステムを導入している[3]。これは、同社のカーナビゲーションシステムユーザーを対 象とした独自のテレマティクスを中心とした交通情報サービスである。携帯電話接続によ るオンデマンド型の交通情報サービス「インターナビ VICS」を最大の特徴とするが、無料 の会員登録制の「インターナビ・プレミアムクラブ」、地図の無償更新サービスやインター ネットの WEB サイトと連携したパーソナルホームページおよび有料オプションでのロー ドアシスタンスサービス「QQ コール」などをあわせて提供する。インターナビ交通情報は、 全国のVICS情報+フローディングカーデータからなる。「全国の VICS 情報」と「フロ ーティングカーデータ」をインターナビ情報センターで統合。普通のカーナビでは得るこ とのできない豊富な情報が詰まった Honda 独自の「インターナビ交通情報」をつくり上げ ている。それを、ユーザーがデータ通信によって受け取り、ルート案内などに活かす独自 のネットワークを形成している。

フローティングカーシステムとは、日本中のインターナビ装着車の走行データ(フローテ ィングカーデータ)を集め、ルート案内などに活かすシステムです。Honda が世界で初め て実用化した。 高速道路や主要幹線道路のみを対象としている VICS 情報と違い、インタ ーナビ装着車が実際に走ったデータなので細かい道も対象となり、ルート案内の幅を広げ る(図3)。

VICS が対象としない細かい道の情報まで集まるのが、フローティングカーシステムのひ とつの特徴である。高速道路の渋滞を避けたのに、一般道も大渋滞。そんなストレスから 解放。これは、一般道が VICS 対象道路でない場合によくあるケースである。インターナビ なら、フローティングカーシステム によって一般道の渋滞も把握しているため、もしフロ ーティングカーシステム対象道路を利用したルートが空いていれば、多少遠回りでもそち らを案内することができる。高速道路と一般道が同じように渋滞している場合は、早く到 着できるルートの方を案内する(図4)。

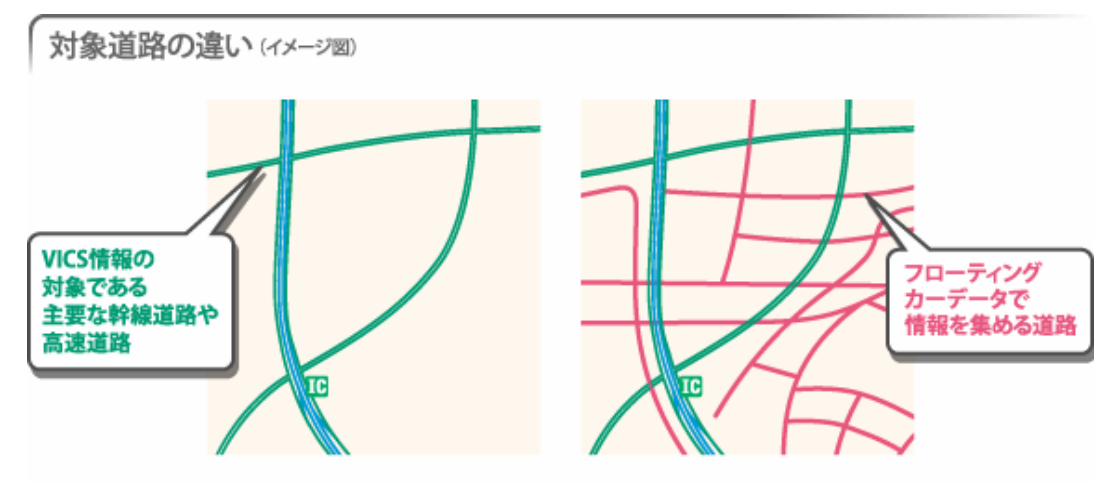

図3 フローティングカーシステムによる対象道路の違い

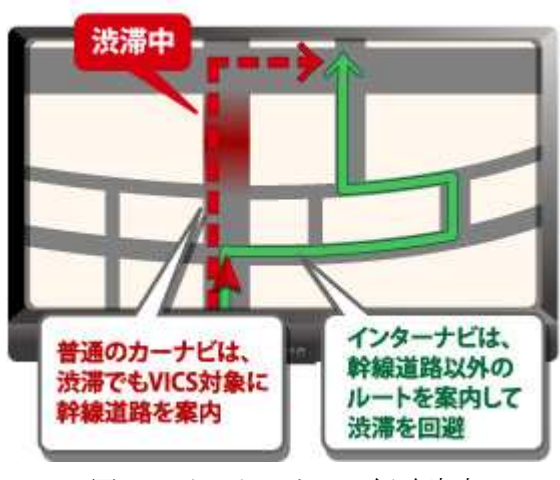

図4 インターナビの経路案内

 しかし、そんなHONDAインターナビシステムにも欠点はある。少しの渋滞でも、高 速道路のの途中で、高速道路から下ろして一般道を走らせたりする。しかし、10分ぐら いの到着時間が遅くなるぐらいならば、高速をそのまま使った方が料金面で、得だったり する。実際、ナビの経路を無視して、そのまま高速を走ると、渋滞が解消していたり、混 雑しているが 50km/h で走れたりする例が多数報告されている。また、インターナビシステ ムは、インターネットと接続するために、携帯電話などの通信機器が必要とされる。

### 1.1.4 車車間通信

 車車間通信とは、四輪車や二輪車が無線通信で互いに情報交換する技術である。既存技 術としては、日本では本田技研工業が、2008 年に実用化した技術である。本田技研工業の 場合、開発運転席から見えにくい場所にいるほかの車の存在を運転者に知らせて、事故回 避を促すための仕組みである。車どうしの通信は、200 メートル以内にいる最大 120 台が 同時に情報を交換できる。近くにいる車の位置、走っている方向、速度などをカーナビの 画面に表示する。事故を引き起こすかもしれない車両が近づいた場合、四輪車ではアクセ ルペダルを振動させたり、シートベルトを自動的に軽く締めたりして注意を促す。二輪車 では、ヘルメットに内蔵されたスピーカーを通じて音声で危険を知らせる。車どうしの情 報交換は各社が実用化を目指していて、通信規格の統一化も協議されている。

### 1.2 本研究の目的

 VICSには2つの弱点がある。1つ目は道路交通情報を一度センターに集め処理編 集を経て配信が行われ、更新間隔は最速で 5 分だが、FM 電波の感度が悪い地域やビーコン がない道を走っている間は、受信ができないため、タイムラグが起こってしまう。2つ目 はVICSの情報収集インフラ、発信インフラに莫大な金額がかかることである。MAN ET車車間通信を用いた渋滞情報管理システムは、インフラなしで、1台対1台の車車間 通信を繰り返して、車の台数、速度等情報を交換することで渋滞の情報を集めるというも のである。この研究によって、インフラを用いないため、設備費のコスト削減が期待でき る。本研究の目的は、VICSのようにインフラを用いることなく、各車両が備える情報 端末による無線機通信等を介して、MANETを用いた車車間通信を行い、渋滞情報の把 握を行うことである。

# 1.3 本論文の流れ

本論文は以下の章により構成される。

第1章では、本研究の概要について述べる·

第2章では、Mobile Ad-hoc Network(MANET)の概要について述べる。

 第3章では、提案手法、実験環境と実験内容、及びに実験結果を示し、それに対する考 察を行う。

第4章では、本論文に関するまとめと今後の課題について述べる。

# 第2章 Mobile Ad-hoc Network

本章では Mobile Ad-hoc Network (MANET) の概要について述べる。

## 2.1 MANET とは

MANET とは、従来のインターネットと違いイーサネットや無線 LAN のアクセス・ポイ ントといった基地局などのインフラを必要とせず、自律的に形成できるネットワークのこ とを指し示す。つまり、端末同士が直接接続して構成するネットワークのことである。事 前にインフラを用意しなくても、まさにその場でネットワークを作り上げることができる。 無線通信を使ってデータを端末から端末へバケツ・リレーのように手渡すことから、「マル チホップ・ネットワーク」とも呼ぶ。無線 LAN の普及に伴って注目を集めている。従来の インターネットを図 で示す。今日、MANETの技術はニンテンドーDSやPSPなど の携帯ゲーム機でも使われている。

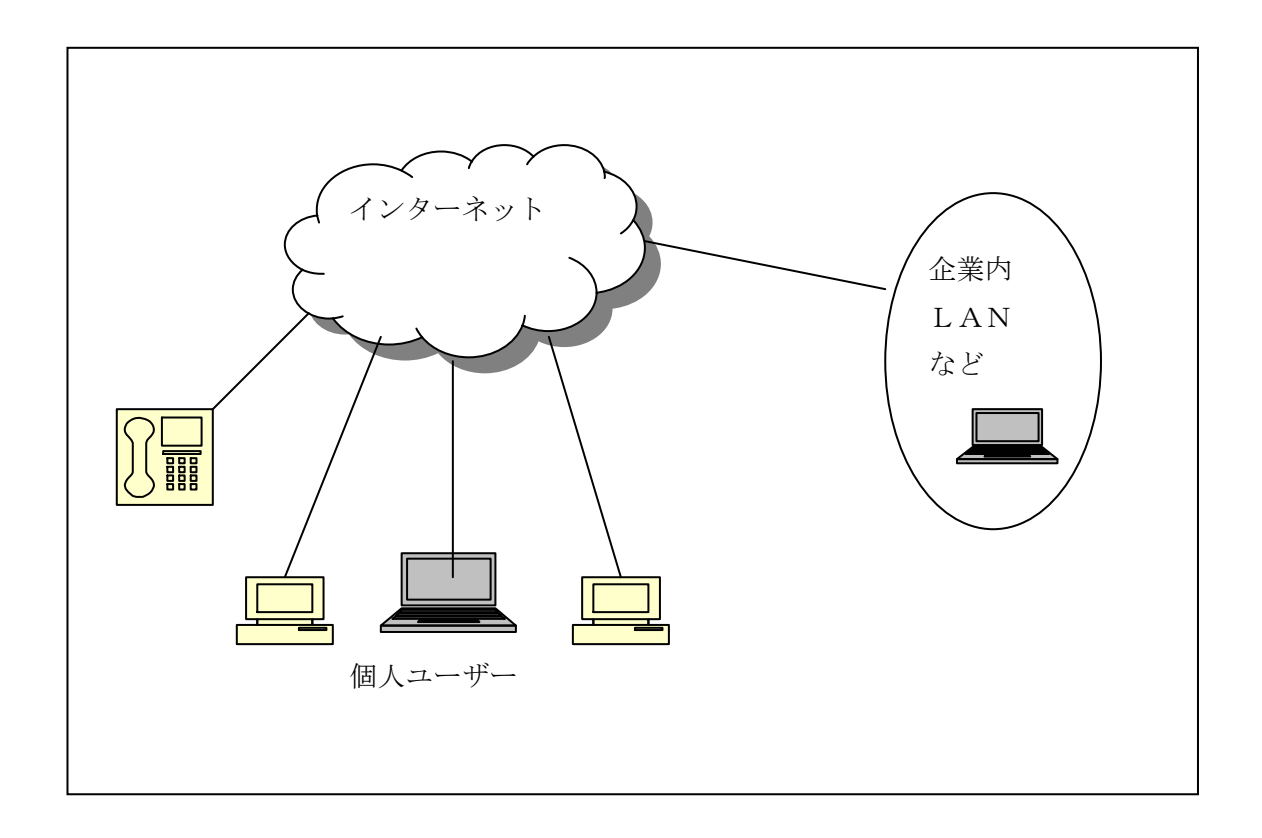

図5 既存のインターネット

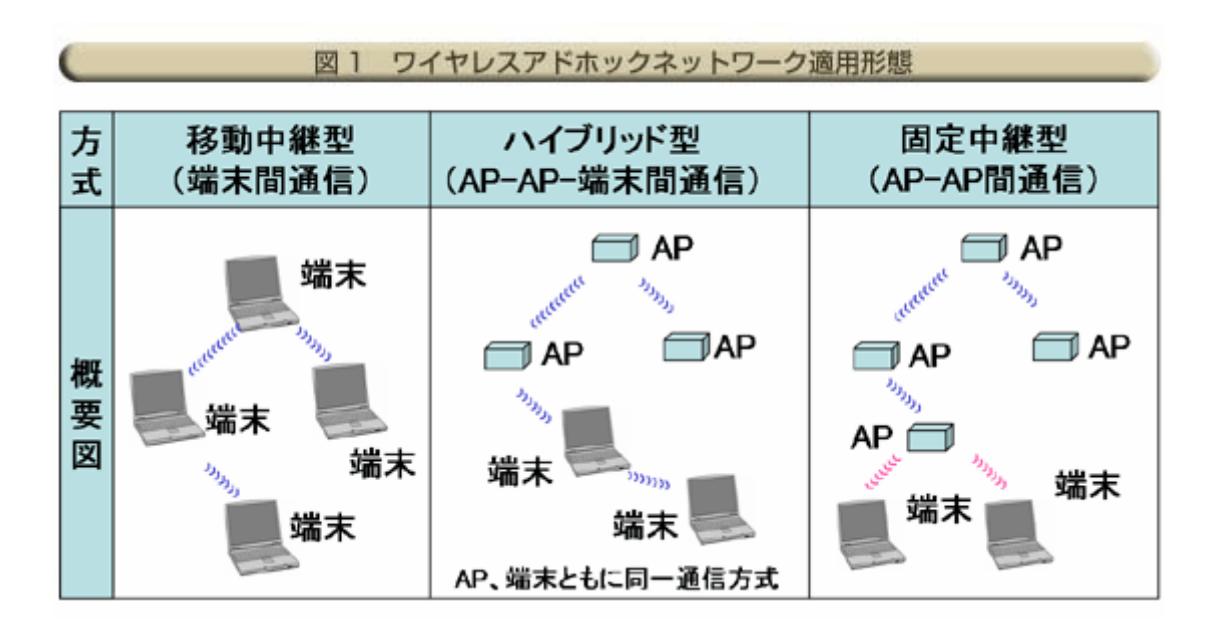

図6 MANETの仕組み[引用4]

 ワイヤレスアドホックネットワークは自律分散型であり、移動中継型、ハイブリッド型、 固定中継型の 3 種のネットワークの運用形態がある(図6)。

NTT では少ない工事稼動でネットワーク構築が可能で、かつ安定なサービス提供が可能 なアクセスポイント(AP)間をワイヤレスアドホックネットワークで構築する固定中継型 あるいはハイブリッド型での運用を考えており、これらの高スループット化、 VoIP・映像 系アプリに対応するための QoS 制御、ハンドオーバ技術、またセキュリティ確保などの研 究開発を行っている。

(1)高スループット化

 単一 Ch でのワイヤレスアドホックネットワーク構築に無線 LAN(IEEE802.11)を使用 する場合、隠れ端末問題、さらし端末問題によってスルー プットが低下する。このため、 複数 Ch 運用が有効で、自律的な Ch 割当、ルーティング、効率的なパケット転送方法が課 題となる。

(2)QoS 制御

VoIP や映像情報送信などの利用が考えられ、ワイヤレスアドホックネットワークにおい ても、優先制御・帯域制御技術などの QoS 制御が課題となる。 (3)ハンドオーバ

VoIP や映像情報送信などの利用シーンとして歩行程度の速度での移動を考慮した場合に、 アクセスポイントをまたがって移動することも考えられることから、可能な限り品質劣化 を抑えるためのハンドオーバ技術が必要となる。

(4)セキュリティ確保

 ワイヤレスネットワークでは盗聴防止、端末のなりすまし防止、パケット改竄防止など のセキュリティ確保が必須であり、アドホックネットワークでは、さら に不正なアクセス ポイントの設置が容易であること、また認証パケットなどを模擬した不正パケットの大量 侵入により無線帯域が大幅に消費され通信が妨害される可能性がある。このため、アクセ スポイント自身の認証、不正パケットの検出・転送防止策も重要となる。引用[5]

## 2.2 MANET にはどんな未来があるか

 広帯域無線システムを使用した無線アクセスサービスのエリア拡大を経済的かつ効率的 に図ることができるため、ユーザにとっては利便性向上による値ごろ感を感じられるサー ビス提供を図ることができる。また、災害時における迅速な通信ネットワークの構築が可 能であり、被災地における状況把握、情報提供、連絡手段の確保が可能となる(図7)

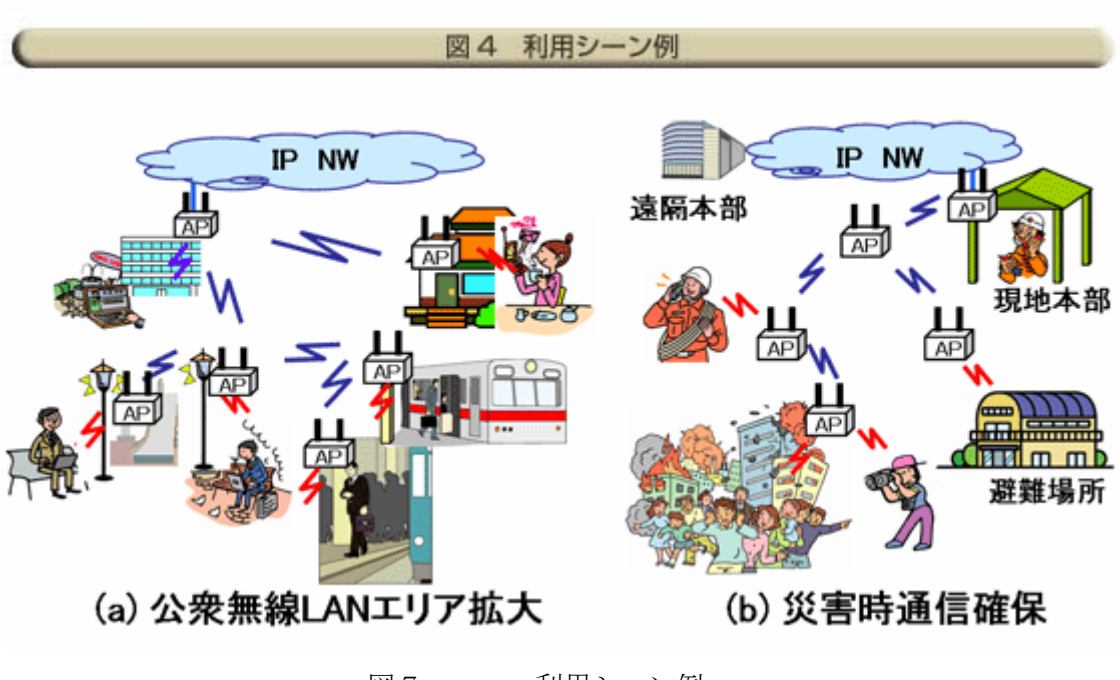

図7 利用シーン例

# 第3章 MANET 車車間通信を用いた高速道路 における渋滞情報管理システムと実験及び評価

本章では、1.2 節で述べた問題点に焦点をおき、新手法を提案する。

### 3.1 概要

 ここで提案する手法は、既存のVICSやHONDAインターナビシステムの問題点を なくすものとする。問題点とは 1.2 節で示したもので、渋滞情報の取得をする手法を提案す る。利用範囲は高速道路に限定している。なぜならば、高速道路は道が一本で交差点など がなく、上りと下りしか進行方向がないため、上りと下りのすれ違い通信で必ず情報のや りとりができるからである。

### 3.2 提案手法1

 提案手法1は、高速道路において、VICSなどの設備インフラを用いず、車車間同士 で通信をして渋滞情報を得るものである。1.2 節で示した問題点を解決するために行う。適 用範囲を高速道路のみに限定するのは、一般道と違って右折左折がなく、道路が対面通行 であるため確実に自分の対向車からXkm先の情報を入手できるためである。カーナビゲ ーションは以下の機能を持つものと仮定してシミュレーションを行う。

--IEEE802.11x 規格の無線LAN装置

--GPS

--数十GB程度のHDDまたはSSD

--地図データを納めたメディアとドライブ

高速道路を走行する車の進行方向、上りと下りはGPSを用いて進行方向を得る。GPS は、自車位置を得るためにも使う。シミュレーションプログラムでは、自車の位置を決め て、GPSを使ったと仮定する。速度、位置、方向を車にもたす。時間がたつと走行速度 から割り出して位置がかわる。

また、実際に高速道路上を車が走るシミュレータを作成した。シミュレーションは、高速 道路の渋滞情報を調べるために用いる。それぞれの車が持っている情報(情報を交換した 車の台数、速度、位置、方向)を用いる。渋滞情報を得るためには、自車の進行方向のX km先の情報が必要である。そのために、距離地点別 10km 毎における平均速度で渋滞し ているかしていないかを判定する。

### 3.2.1 アルゴリズム詳細(提案手法1)

 提案手法1について以下にシミュレーション実験を行った際に用いたアルゴリズムを説 明する。

- ・上りの車線の車についての処理
	- ・シミュレータ上の車の台数を乱数で決める
	- ・各車1台1台の時速を乱数で求める
	- ・各車1台1台の分速を乱数で求める
	- ・各車1台1台の 10 分ごとの現在位置を求める
	- ・各車の現在位置を1の位で四捨五入し、現在位置を 10km 単位にする
	- ・すれ違った対向車線の車から各地点における平均速度を受け取る
- ・下りの車線の車についての処理
	- ・シミュレータ上の車の台数を乱数で決める
	- ・各車1台1台の時速を乱数で求める
	- ・各車1台1台の分速を乱数で求める
	- ・各車1台1台の 10 分ごとの現在位置を求める
	- ・各車の現在位置を1の位で四捨五入し、現在位置を 10km 単位にする
	- ・すれ違った対向車線の車から各地点における平均速度を受け取る
- ・上り車線についての渋滞情報の処理
	- ・平均速度に応じて、渋滞情報を出力
		- ・もし、平均速度が20km以下なら混雑レベル[大]
		- ・もし、平均速度が40km以下なら混雑レベル[中]
		- ・もし、平均速度が60km以下なら混雑レベル[小]
		- ・もし、平均速度が80km以下なら混雑レベル[ほぼ混雑なし]
		- ・もし、平均速度が80km以上なら混雑レベル[混雑なし]
- ・下り車線についての渋滞情報の処理
	- ・平均速度に応じて、渋滞情報を出力
	- ・もし、平均速度が20km以下なら混雑レベル[大]
	- ・もし、平均速度が40km以下なら混雑レベル[中]
- ・もし、平均速度が60km以下なら混雑レベル[小]
- ・もし、平均速度が80km以下なら混雑レベル[ほぼ混雑なし]
- ・もし、平均速度が80km以上なら混雑レベル[混雑なし]

## 3.2.2 実験環境 (提案手法1提案手法2共通部)

提案手法1、提案手法2の共通の実験環境は、対面通行の総延長 200kmの高速道路とし、 高速道路上には、乱数で発生させたランダムの数の車が走行している

- ・実際に車が走るシミュレータを作成した。シミュレータの環境を以下に示す。
	- ・直線 200km の高速道路区間(図8)
	- ・その区間は制限速度 100km とする。
	- ・高速道路上を走る車の速度は乱数で割り出す。

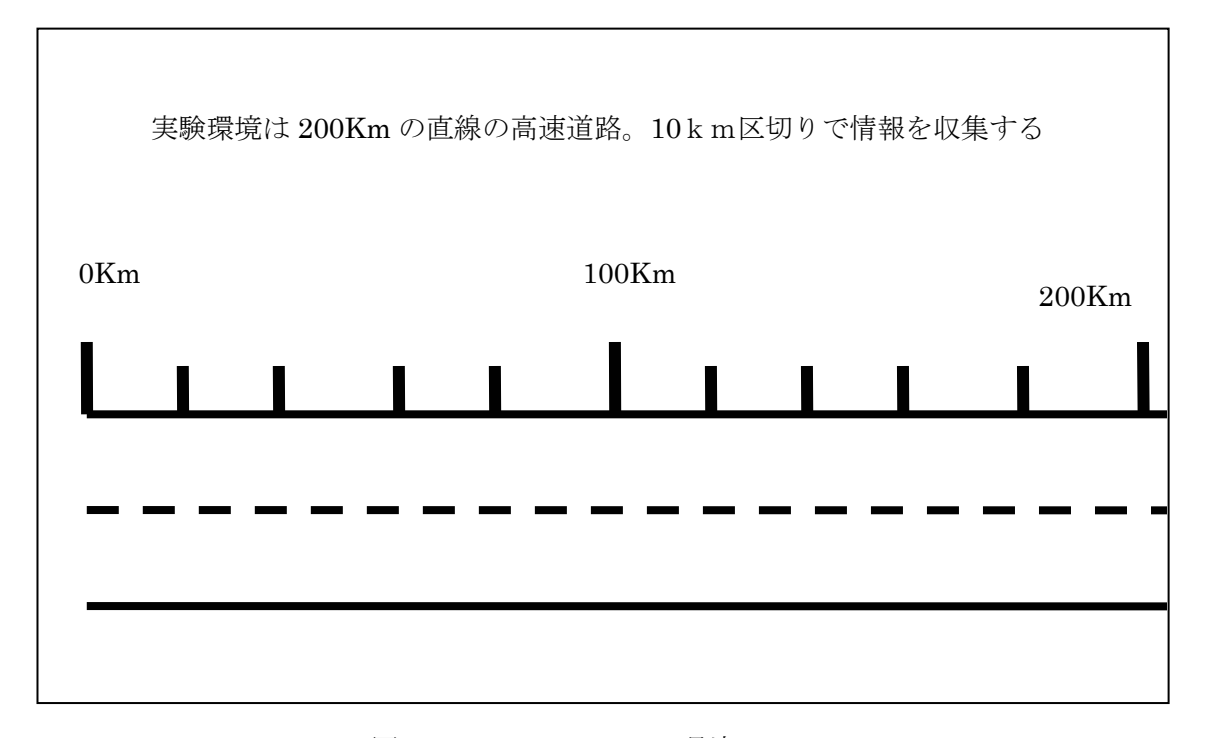

図8 シミュレーション環境

## 3.2.3 実験環境(提案手法1)

提案手法1のみに用いる実験環境を以下に示す。

・200km の道路を 10km 間隔で区切り、その区切った地点ですれちがい通信(車車間通 信)を行う。(図9)

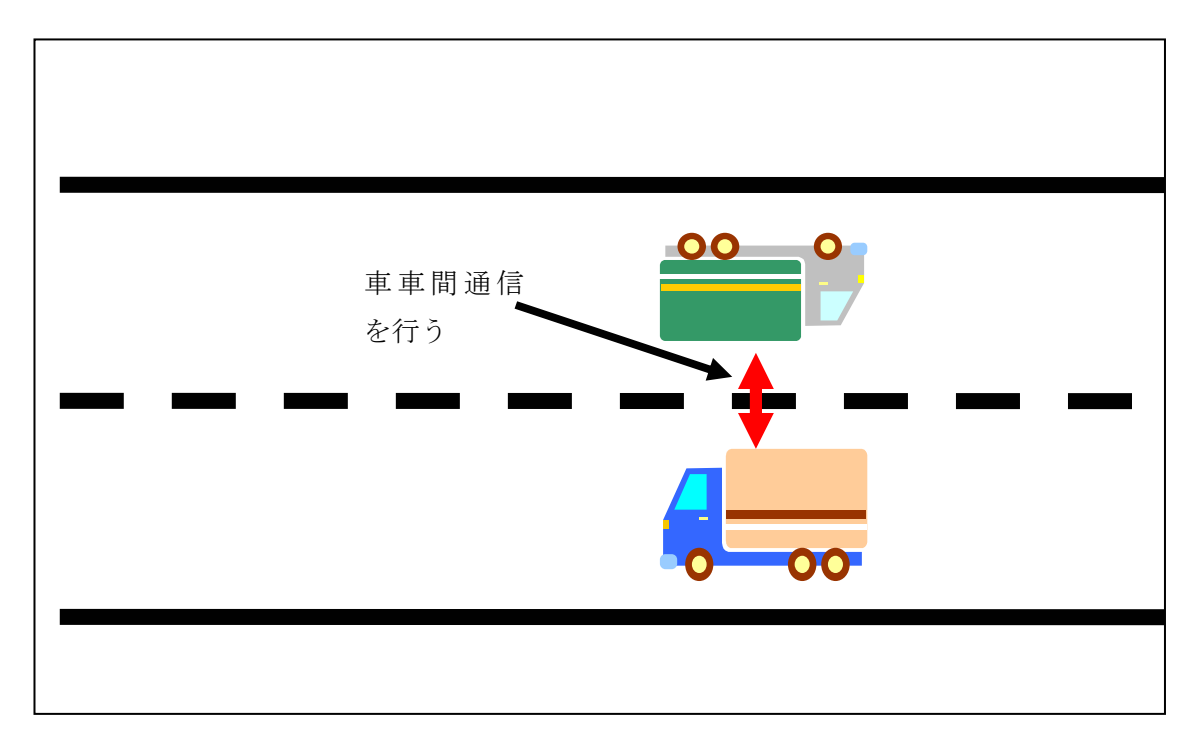

図9 シミュレーション環境

# 3.2.4 システムの性能検証(性能実験)

 この節では作り上げたシミュレーションシステム(提案手法1)の性能の検証を行う。 最初にこのシミュレータシステム上で、意図的に全領域で渋滞しない状況を作り出した場 合の実行結果を図10に示す。

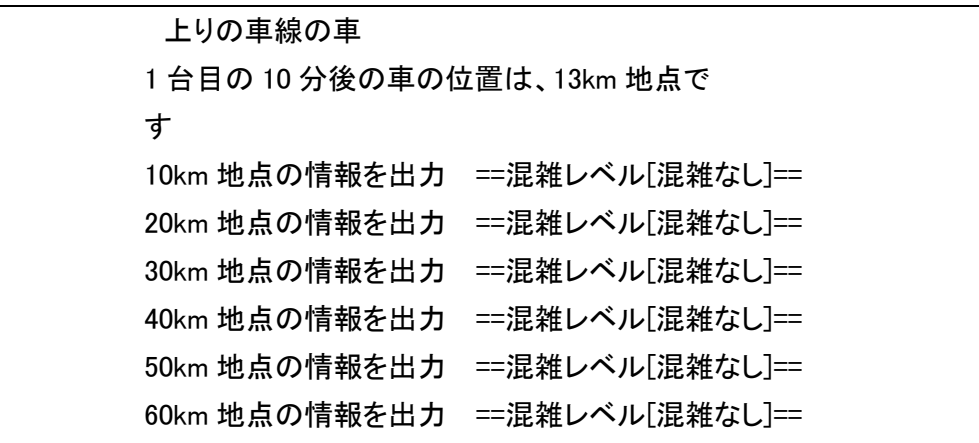

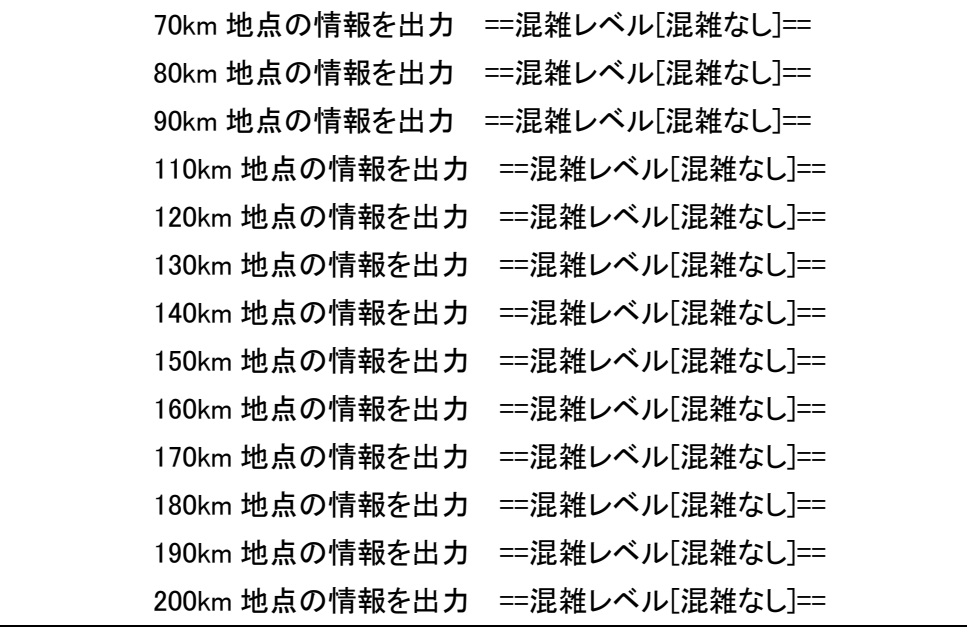

図10 実行結果(一部)

実行結果を見て分かる通り、渋滞していない状況をデータで入力し実行すると、全領域で 渋滞していないという結果が得られている。

 また、反対に意図的に渋滞を作り出して検証する。30km、60km、200km 地点で意図的 に渋滞するようデータを入力して実行すると図11のようになる。

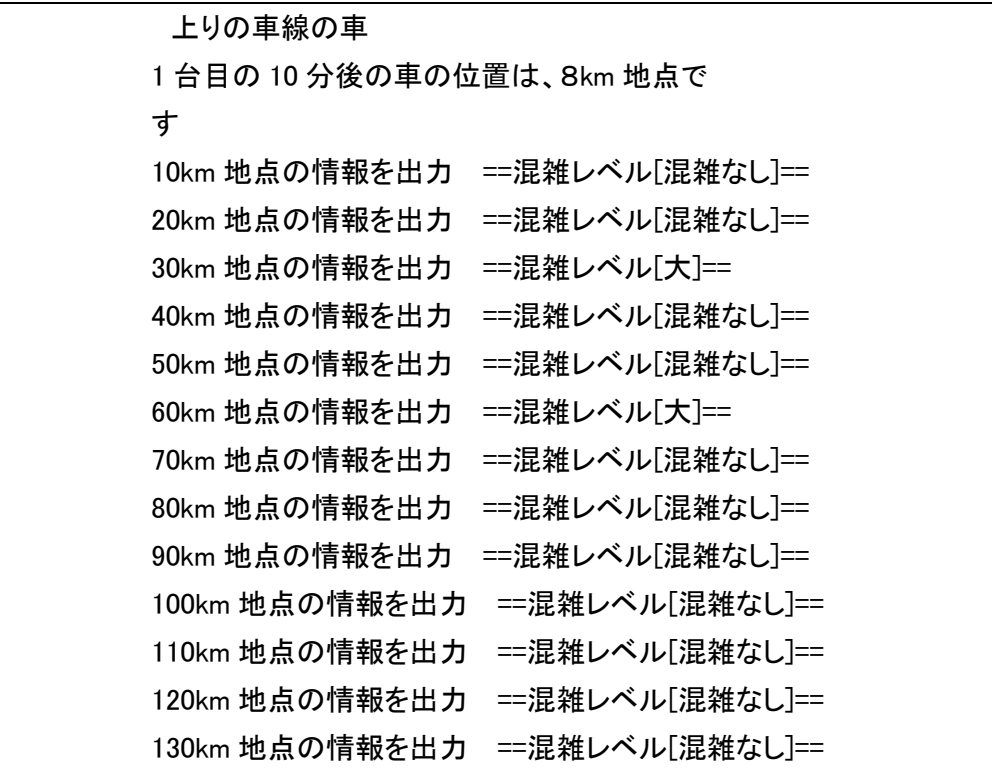

|                             | 140km 地点の情報を出力 ==混雑レベル[混雑なし]== |
|-----------------------------|--------------------------------|
| 150km 地点の情報を出力              | ==混雑レベル[混雑なし]==                |
|                             | 160km 地点の情報を出力 ==混雑レベル[混雑なし]== |
|                             | 170km 地点の情報を出力 ==混雑レベル[混雑なし]== |
|                             | 180km 地点の情報を出力 ==混雑レベル[混雑なし]== |
|                             | 190km 地点の情報を出力 ==混雑レベル[混雑なし]== |
| 200km 地点の情報を出力 ==混雑レベル[大]== |                                |

図11 実行結果(一部)

 両者を比較してわかるように、このシシミュレーションステムは正常に動作しているこ とが検証できた。

### 3.3 提案手法 2

提案手法1では、移動中継型のアドホックネットワークの形態を用いていたが、提案手法 2では、ハイブリッド型(AP-AP-端末間通信)の形態を用いる。提案手法1では、 10km 地点ごとに端末間で通信を行っていたが、今回は 10km ごとにAP(アクセスポイン ト)を設けて、そこに情報を集める。AP同士はマルチホップ通信を行い、バケツリレー 方式で 0km 地点の AP から 200km 地点まで AP の渋滞情報を交換し合い、全領域の渋滞情 報を把握する。

## 3.3.1 アルゴリズム詳細(提案手法 2)

 以下にシミュレーション実験を行った際に用いたアルゴリズムを説明する。 提案手法2について以下にアルゴリズムを示す。

- ・上りの車線の車についての処理
	- ・シミュレータ上の車の台数を乱数で決める
	- ・各車1台1台の時速を乱数で求める
	- ・各車1台1台の分速を乱数で求める
	- ・各車1台1台の 10 分ごとの現在位置を求める
	- ・各車の現在位置を1の位で四捨五入し、現在位置を 10km 単位にする
	- ・Xkm 地点ごとにあるアクセスポイントに各車は現在位置と走行速度情報を送る
	- ・各アクセスポイントは各車の現在位置と走行速度と車の台数情報を蓄える
- ・下りの車線の車についての処理
	- ・シミュレータ上の車の台数を乱数で決める
	- ・各車1台1台の時速を乱数で求める
	- ・各車1台1台の分速を乱数で求める
	- ・各車1台1台の 10 分ごとの現在位置を求める
	- ・各車の現在位置を1の位で四捨五入し、現在位置を 10km 単位にする
	- ・Xkm 地点ごとにあるアクセスポイントに各車は現在位置と走行速度情報を送る
	- ・各アクセスポイントは各車の現在位置と走行速度と車の台数情報を蓄える
- ・上り車線についての渋滞情報の処理
	- ・各地点における平均速度を求める。求める式は 平均速度 =1台1台の車速の合計 ÷ 車の台数
	- ・平均速度に応じて、渋滞情報を出力
		- ・もし、平均速度が20km以下なら混雑レベル[大]
		- ・もし、平均速度が40km以下なら混雑レベル[中]
		- ・もし、平均速度が60km以下なら混雑レベル[小]
		- ・もし、平均速度が80km以下なら混雑レベル[ほぼ混雑なし]
		- ・もし、平均速度が80km以上なら混雑レベル[混雑なし]
- ・下り車線についての渋滞情報の処理
	- ・各地点における平均速度を求める。求める式は 平均速度 =1台1台の車速の合計 ÷ 車の台数
	- ・平均速度に応じて、渋滞情報を出力
		- ・もし、平均速度が20km以下なら混雑レベル[大]
		- ・もし、平均速度が40km以下なら混雑レベル[中]
		- ・もし、平均速度が60km以下なら混雑レベル[小]
		- ・もし、平均速度が80km以下なら混雑レベル[ほぼ混雑なし]
		- ・もし、平均速度が80km以上なら混雑レベル[混雑なし]

## 3.3.2 実験環境(提案手法 2)

提案手法2のみに用いる実験環境を以下に示す。

・200km の道路を 10km 間隔で区切り、その区切った地点に AP(アクセスポイント)

を設置する。AP と各車間で通信を行い、情報を集める。(図 12)

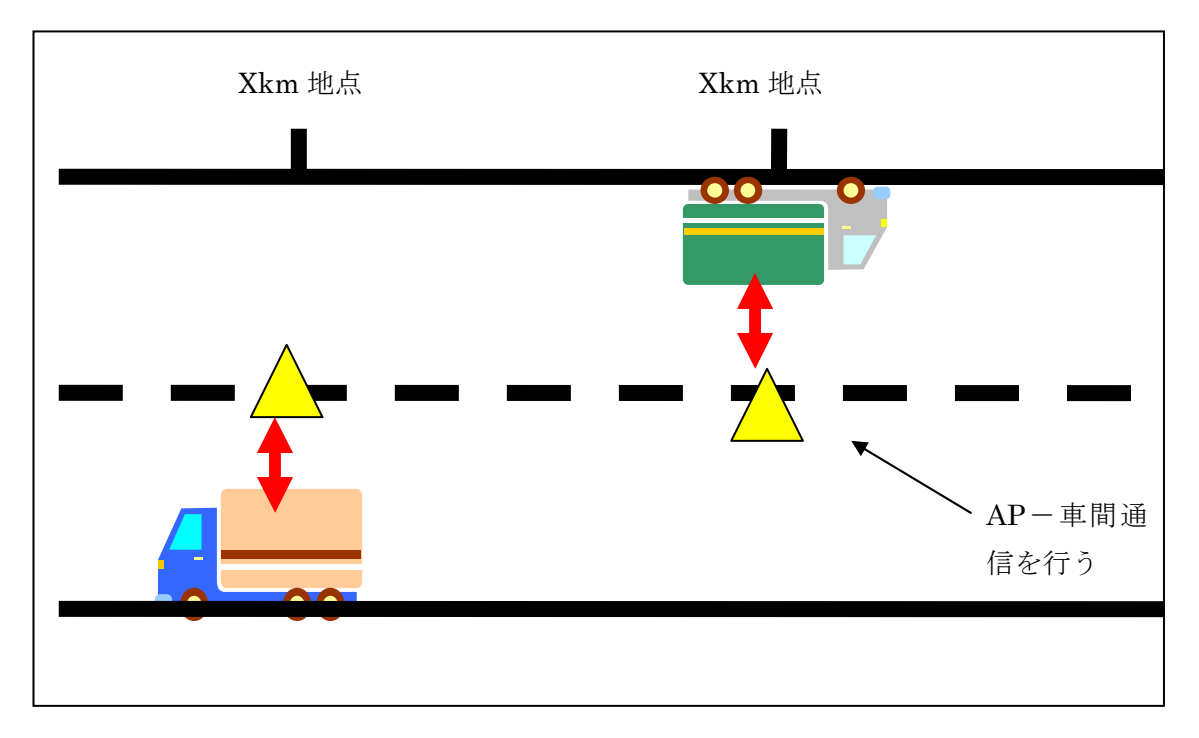

<sup>図</sup> <sup>12</sup> シミュレーション環境

# 3.3.3 システムの性能検証(性能実験)

 この節では作り上げたシミュレーションシステムの性能の検証を行う。 最初にこのシミュレータシステム上で、意図的に全領域で渋滞しない状況を作り出した場 合の実行結果を図 13 に示す。

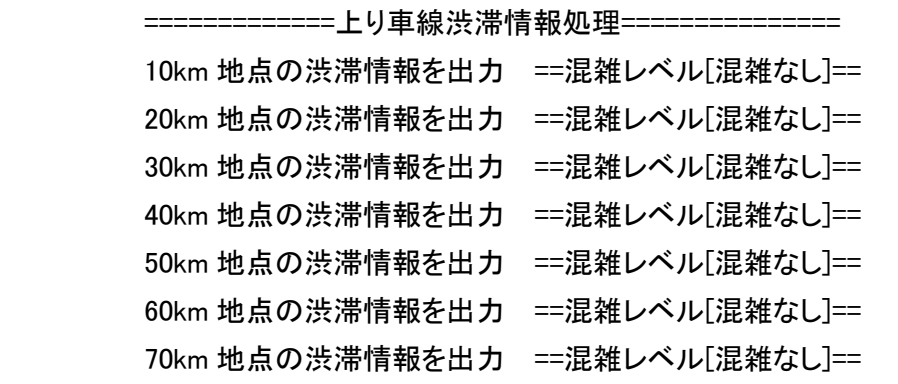

| 80km 地点の渋滞情報を出力  | ==混雑レベル「混雑なし]== |
|------------------|-----------------|
| 90km 地点の渋滞情報を出力  | ==混雑レベル[混雑なし]== |
| 100km 地点の渋滞情報を出力 | ==混雑レベル[混雑なし]== |
| 110km 地点の渋滞情報を出力 | ==混雑レベル[混雑なし]== |
| 120km 地点の渋滞情報を出力 | ==混雑レベル「混雑なし]== |
| 130km 地点の渋滞情報を出力 | ==混雑レベル[混雑なし]== |
| 140km 地点の渋滞情報を出力 | ==混雑レベル[混雑なし]== |
| 150km 地点の渋滞情報を出力 | ==混雑レベル[混雑なし]== |
| 160km 地点の渋滞情報を出力 | ==混雑レベル「混雑なし]== |
| 170km 地点の渋滞情報を出力 | ==混雑レベル[混雑なし]== |
| 180km 地点の渋滞情報を出力 | ==混雑レベル「混雑なし]== |
| 190km 地点の渋滞情報を出力 | ==混雑レベル[混雑なし]== |
| 200km 地点の渋滞情報を出力 | ==混雑レベル[混雑なし]== |

図 13 実行結果 (一部)

実行結果を見て分かる通り、渋滞していない状況をデータで入力し実行すると、全領域で 渋滞していないという情報がしっかりと得られている。

 また、反対に意図的に渋滞を作り出して検証する。30km、60km、200km 地点で意図的 に渋滞するようデータを入力して実行すると図14のようになる。

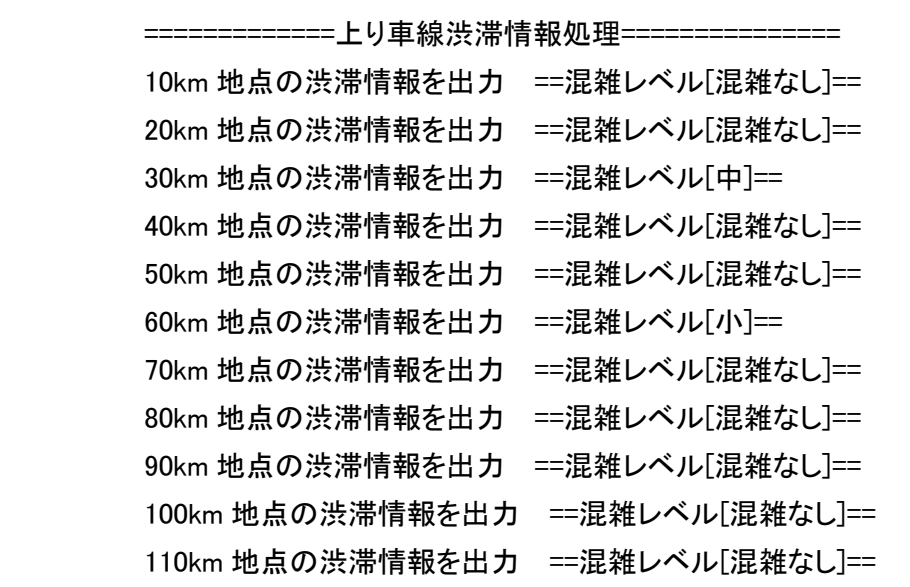

| 120km 地点の渋滞情報を出力 | ==混雑レベル[混雑なし]== |
|------------------|-----------------|
| 130km 地点の渋滞情報を出力 | ==混雑レベル[混雑なし]== |
| 140km 地点の渋滞情報を出力 | ==混雑レベル[混雑なし]== |
| 150km 地点の渋滞情報を出力 | ==混雑レベル[混雑なし]== |
| 160km 地点の渋滞情報を出力 | ==混雑レベル[混雑なし]== |
| 170km 地点の渋滞情報を出力 | ==混雑レベル[混雑なし]== |
| 180km 地点の渋滞情報を出力 | ==混雑レベル[混雑なし]== |
| 190km 地点の渋滞情報を出力 | ==混雑レベル[混雑なし]== |
| 200km 地点の渋滞情報を出力 | ==混雑レベル[大]==    |

図14 実行結果(一部)

 両者を比較してわかるように、このシシミュレーションステムは正常に動作しているこ とが検証できた。

# 3.4 システム実行速度の比較(性能実験)

提案手法1と提案手法2での、システムの実行速度を比較した。図 15に示す。

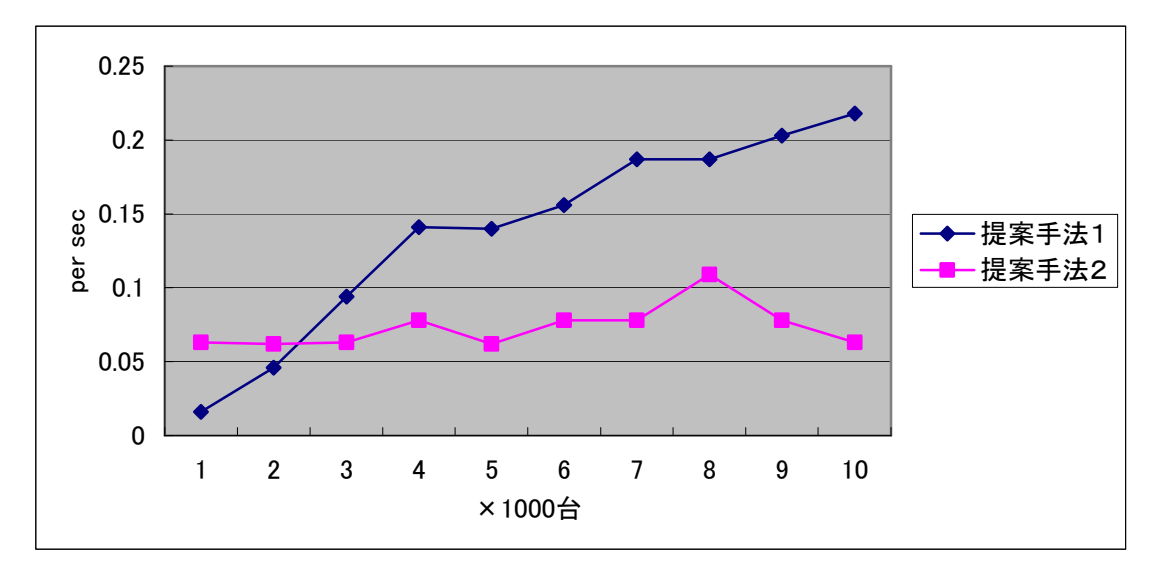

図15 システム実行速度の比較

 実験に使用した計算機のスペックは、CPU が Intel Core 2 Duo processor 1.4Ghz で、メ モリが 4GB のものである。提案手法1では、車の台数に比例して実行速度が遅くなるが、 提案手法2では車の台数が増えても実行速度にほぼ変化がないことがわかった。

## 3.5 設備費用の検証(評価実験)

 この節では、既存手法と提案手法の、設備費用の検証を行う。VICS は高速道路において は、電波ビーコンを設置している。設置間隔は2~4km ごとである。電波ビーコンは1基 約 400 万円の費用がかかる。引用[5][6]それにたいして、アドホック通信に使う IEEE802.11x 基準の無線 LAN 装置は平均価格は 4000 円程度で、提案手法2に用いる長距 離無線 LAN は一基約25万円[8]である。検証は以下の条件で行う。

- ・ 直線 200km における設備費用を求める
- ・ 電波ビーコンが 2km 間隔に設置してある場合の費用(既存手法1)
- ・ 電波ビーコンが 4km 間隔に設置してある場合の費用(既存手法2)
- ・ 提案手法1での費用(インフラは車自身、車は1万台走行しているものとする)
- ・ 提案手法2での費用(10km ごとにアクセスポイントが1個ある)

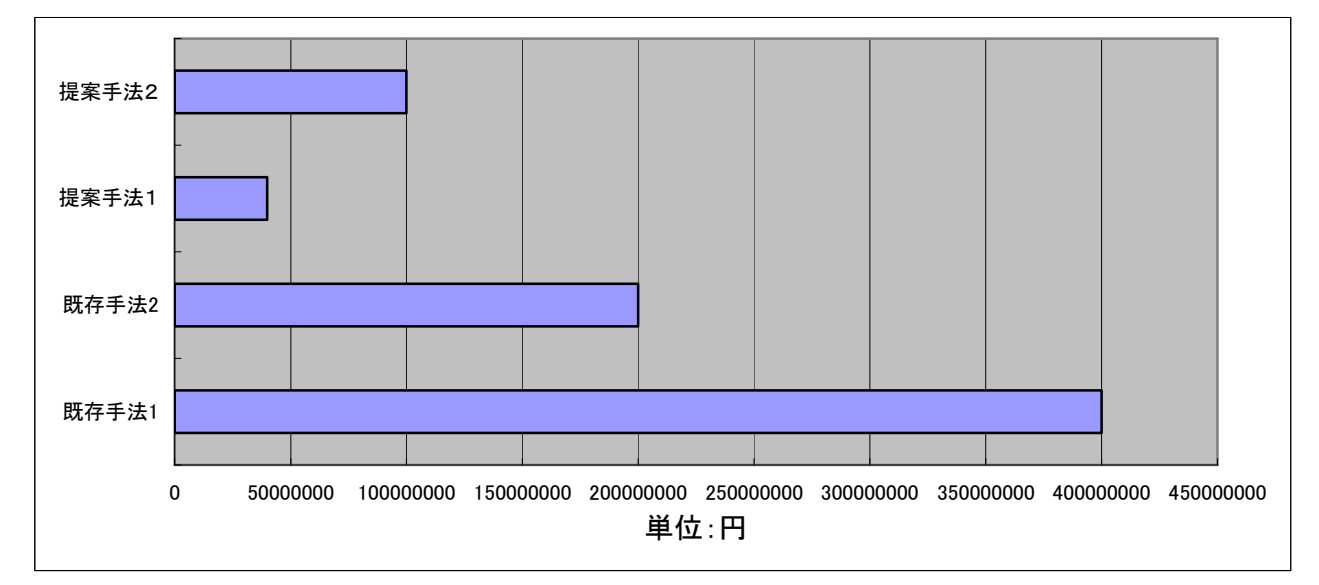

・ 本体のみの価格で、設置費用は含まない

図16 既存手法と提案手法での費用の比較

 既存手法1だと設備費用は約4億円、既存手法2だと約2億円、提案手法1だと400 0万円(インフラは車1万台と仮定)、提案手法2だと約1億円になることがわかった。よ って、既存手法に比べ、今回提案した手法によって設備費用投資には大幅な削減が可能だ と検証できた。

# 第4章 おわりに

 本論文では、既存の渋滞情報取得システムの弱点である莫大な設備費用を軽減できるこ とができる MANET を用いた渋滞情報取得システムを提案した。

 提案手法1については、性能実験結果から、正常にシステムが稼動していることが確認 できたが、提案手法2に比べるとシステムに対しての負荷が多少大きい。設備費用におい ては、評価実験により、既存手法に比べ1/4 から 1/8 削減できると確認できた。提案手法2 についても性能実験結果から、正常にシステムが稼動していることが確認できた。設備費 用においては、評価実験により、既存手法に比べ1/2 から 1/4 削減できると確認できた。

 本研究で、MANET を用いた渋滞情報取得システムにより、既存手法に比べ、今回提案 した手法によって設備費用投資には大幅な削減が可能だと検証できた。また、性能実験か ら、本システムは正常に動作していることが示され、本研究の有効性を確認できた。

 既存手法の VICS の2つの弱点であるうちの、膨大な設備費用の削減の有効性は確認され たが、もう1つの弱点であるタイムラグの発生についても考慮した手法も構想したい。

# 謝辞

 本研究を進めるにあたり、指導教諭である龍谷大学理工学部情報メディア学科の三好力 教授には、常日頃から多忙な際も研究についての貴重なアドバイスを頂いたばかりでなく、 生活面においても大変配慮していただき厚く御礼申し上げます。

 また、研究室の皆様にも公私にわたり様々なアドバイスをしていただき多くのことを学 ばせていただきました。ここに深く感謝を申し上げます。

最後に、これまで支えてくれた家族、友人たちに心より感謝申し上げます。

# 参考文献

[1].http://www.gamenews.ne.jp/archives/2009/01/41\_15.html

[2]. http://www.vics.or.jp/structure/index.html

[3]. http://www.honda.co.jp/internavi/

- [4]. http://www.ntt.co.jp/mirai/organization/organization0305.html
- [5]. http://www.web-pbi.com/its/old/its.htm
- [6]. http://home.jeita.or.jp/dha/term/yougo-answ.html
- [7]. 久保田 周治,802.11 高速無線 LAN 教科書,インプレス R&D(2008)
- [8]. http://www.icom.co.jp/
- [9]. 三菱電線工業時報 第 105 号(2008)

### 付録

ソースコード1のプログラムは提案手法1、ソースコード2のプログラムは提案手法2を実装したものである。

ソースコード1

#include<stdio.h> #include<stdlib.h> #include <time.h>//常に変化する値、システム時刻 入 力

#### #define SIZE 1024

int avgGetRandom(int min,int max);//乱数範囲指定用関数 int carGetRandom(int min,int max);//乱数範囲指定用関数 int spdGetRandom(int min,int max);//乱数範囲指定用関数

int main(void){

int jisoku[SIZE]; double funsoku[SIZE]; int fun; //何分か入れる(単位:分) int run[SIZE]; //車が走った距離 int daisu; //車の台数 int i,j,k=1,m;//ループカウント変数 int speed[SIZE]; int si[SIZE],sg[SIZE]; //四捨五入に使う変数 int spd[SIZE]; int rjisoku[SIZE];

double rfunsoku[SIZE]; int rfun; //何分か入れる(単位:分) int rrun[SIZE]; //車が走った距離 int rdaisu; //車の台数 int ri,rj,rk=1,rm;//ループカウント変数 int dai;//代入用変数 int rsi[SIZE],rsg[SIZE]; //四捨五入に使う変数 int rspd[SIZE];

FILE \*file;  $file = fopen("test2.txt", "w");$ //test.txt ファイルに書き込む準備.ファイルを開く f

srand((unsigned)time( NULL ));//乱数

 $speed[i] = funsoku[i];$ 

 $d$ aisu = car $GetRandom(1000, 2000);$  //シミュレータ上の車の台数を決める 本番は min=2000 max=5000 for(i=1; i<=daisu; i++){ //車の台数分ループする  $jisoku[i] = avgGetRandom(30,160);$  //各車 1 台 1 台の時速を出す ()内で最高、最低速度を指定  $funsoku[i] = (double)(ijsoku[i] / 60.0);$  //各車 1 台 1 台の分あたりの速度を出す } fun=100; for(i=1 ; i<=daisu; i++){ //車の台数分ループする for $(j=10; j\le fun; j=j+10)$  //10 分ごとの進んだ距離を表示 } } } } } }  $k++$ ; } else{

run[k] = j \* funsoku[i]; //入力した時間(単位:分) × 分 速=車が走った距離 if(run[k]<=200){ if(run[k] - 10 <= run[k] <= run[k] + 10) { /////渋滞情報の入出 si[k] = run[k]; //車の現在位置 runk を si に代入 sg[k] = si[k] % 10; //現在位置を 10 で割った余りを sg に代

> $if(sg[k]>5)$  $si[k] = si[k] + (10 \text{·} \text{sg}[k]);$

 $for (m=si[k]; m<=200; m=m+10)$ {  $spd[i] = spdGetRandom(50,160);$  $if(spd[i]\leq=20)$ { fprintf(file,"==混雑レベル[大]==¥n¥n"); }

else if(spd[i]<=40){ fprintf(file,"==混雑レベル[中]==¥n¥n"); }

else if(spd[i]<=60){ fprintf(file,"==混雑レベル[小]==¥n¥n");

else if(spd[i]<80){ fprintf(file,"==混雑レベル[渋滞なし]==¥n¥n");

} else if(spd[i]>=80){ fprintf(file,"==混雑レベル[混雑なし]==¥n¥n"); }

}

}

}else{  $si[k] = si[k] \cdot sg[k];$ for(m=si[k];m<=200;m=m+10){  $spd[i] = spdGetRandom(50,160);$ fprintf(file,"%dkm 地点の情報を出力 ",m); if(spd[i]<=20){ fprintf(file,"==混雑レベル[大]==¥n¥n"); }

else if(spd[i]<=40){ fprintf(file,"==混雑レベル[中]==¥n¥n");

} else if(spd[i]<=60){ fprintf(file,"==混雑レベル[小]==¥n¥n");

else if(spd[i]<80){ fprintf(file,"==混雑レベル[渋滞なし]==¥n¥n");

else if(spd[i]>=80){ fprintf(file,"==混雑レベル[混雑なし]==¥n¥n");

fp

 $k++;$ } } fprintf(file,"¥n"); }  $rdaisu = carGetRandom(2000, 3000);$  //シミュレータ上の車の台数を決める 本番は min=2000 max=5000 for(ri=1; ri<=rdaisu; ri++){ //車の台数分ループする  $r$ iisoku $[ri]$  = avg $GetRandom(30,160)$ ; //各車 1 台 1 台の時速を出す ()内で最高、最低速度を指定 rfunsoku[ri] = (double)(rjisoku[ri] / 60.0); //各車 1 台 1 台の分あたりの速度を出す } rfun=100; for(ri=1 ; ri<=rdaisu; ri++){ //車の台数分ループする for(rj=10 ; rj<=rfun; rj = rj+10){ //10 分ごとの進んだ距離を表示  $rrun[rk] = rj * rfunsoku[ri];$  //入力した時間(単位:分)× 分速=車が走った距離 dai = rrun[rk]; //走った距離を代入する dai = 200 - dai; //下りなので総延長 200 から引く if(dai  $>= 0$ ){ fprintf(file,"下り%d 台目の%d 分後の車の位置は、 %dkm 地点です¥n",ri,rj,dai); rk++;  $if (rrun[rk] - 10 \leq rrun[rk] \leq rrun[rk] + 10)$  $rsi[rk] = dai;$  $rsg[rk] = rsi[rk] % 10;$ if( $rsg[rk] > 5$ ){  $rsi[rk] = rsi[rk] + (10 \cdot rsg[rk])$ ;  $rspd[i] = spdGetRandom(50,160);$ fprintf(file,"%dkm 地点の情報を出力 ",m); if(rspd[i]<=20){ fprintf(file,"==混雑レベル[大]==¥n¥n"); } else if(rspd[i]<=40){ fprintf(file,"==混雑レベル[中]==¥n¥n"); } else if(rspd[i]<=60){ fprintf(file,"==混雑レベル[小]==¥n¥n"); } else if(rspd[i]<80){ fprintf(file,"==混雑レベル[渋滞なし]==¥n¥n"); } else if(rspd[i]>=80){ fprintf(file,"==混雑レベル[混雑なし]==¥n¥n"); } } }else{  $rsi[rk] = rsi[rk] - rsg[rk];$  $for (m=rsi[rk];m>=0; m=m-10)$ {  $rspd[i] = spdGetRandom(50,160);$ fprintf(file,"%dkm 地点の情報を出力 ",m); if(rspd[i]<=20){ fprintf(file,"==混雑レベル[大]==¥n¥n"); } else if(rspd[i]<=40){ fprintf(file,"==混雑レベル[中]==¥n¥n"); } else if(rspd[i]<=60){ fprintf(file,"==混雑レベル[小]==¥n¥n"); } else if $(rspd[i]<80$ fprintf(file,"==混雑レベル[渋滞なし]==¥n¥n"); } else if(rspd[i]>=80){ fprintf(file,"==混雑レベル[混雑なし]==¥n¥n"); } } } } } else{ fprintf(file,"下り%d 台目の%d 分後の車の位置は、%dkm 地 点です¥n",ri,rj,0); rk++; } } fprintf(file,"¥n"); } fclose(file);//ファイルを閉じる return 0; } //乱数範囲指定用関数 int avgGetRandom(int min,int max) { return min +  $(int)(rand)*(max-min+1.0)/(1.0+RAND MAX));$ } int carGetRandom(int min,int max) { return min + (int)(rand()\*(max-min+1.0)/(1.0+RAND\_MAX)); } int spdGetRandom(int min,int max) { return min + (int)(rand()\*(max-min+1.0)/(1.0+RAND\_MAX)); } ソースコード2 #include<stdio.h> #include<stdlib.h> #include <time.h>//常に変化する値、システム時刻 #define SIZE 10240 int avgGetRandom(int min,int max);//乱数範囲指定用

関数 int carGetRandom(int min,int max);//乱数範囲指定用関 数

int main(void){ int jisoku[SIZE]; double funsoku[SIZE]; int fun; //何分か入れる(単位:分) int run[SIZE]; //車が走った距離 int daisu; //車の台数 int i.j.k=1.m;//ループカウント変数 int speed[SIZE]; int si[SIZE],sg[SIZE]; //四捨五入に使う変数 int info[SIZE];//距離地点における車の速度 int count[SIZE];//距離地点における車の台数 int kekka[SIZE];//平均速度 int kiro;

int riisoku[SIZE]; double rfunsoku[SIZE]; int rfun; //何分か入れる(単位:分) int rrun[SIZE]; //車が走った距離 int rdaisu; //車の台数 int ri,rj,rk=1,rm;//ループカウント変数 int dai;//代入用変数 int rsi[SIZE],rsg[SIZE]; //四捨五入に使う変数 int rinfo[SIZE];//距離地点における車の速度 int rcount[SIZE];//距離地点における車の台数 int rkekka[SIZE];//平均速度 int rkiro;

FILE \*file; file = fopen("test1.txt","w"); //test.txt ファイルに書き 込む準備.ファイルを開く f srand((unsigned)time( NULL ));//乱数

daisu = carGetRandom(2000,3000); //シミュレータ上の 車の台数を決める 本番は min=2000 max=5000 for(i=1; i<=daisu; i++){ //車の台数分ループする  $|i$ isoku $|i|$  = avgGetRandom $(0, 120)$ ;  $\angle$  // $\triangleq \text{\pm 1}$ 台 1 台の時速を出す ()内で最高、最低速度を指定 funsoku $[i] = (double)(iisoku[i] / 60.0);$  //  $4 \nexists 1$ 台 1 台の分あたりの速度を出す }

fun=100;

for(i=1 ; i<=daisu; i++){ //車の台数分ループする for(j=10 ; j<=fun; j=j+10){ //10 分ごとの進ん だ距離を表示  $\begin{aligned} \text{speed}[i] & = \text{funsoku}[i];\\ \text{run}[k] & = j * \text{funsoku}[i]; \end{aligned}$ |/入力した時間(単位:分) × 分速=車が走った距離 if(run[k]<=200){ if(run[k] - 10 <= run[k] <= run[k] + 10) { /////渋滞情報の 入出力 si[k] = run[k]; //車の現在位置 runk を si に代入 sg[k] = si[k] % 10; //現在位置を 10 で割った余りを sg に代入  $if(sg[k]>5)$  $si[k] = si[k] + (10 \text{·} \text{sg}[k]);$ if(si[k] == 10){//もし、距離地点 10km なら  $info[1] = info[1] + jisoku[i];$ 

 $count[1]++;$ } else if(si[k] == 20){//もし、距離地点 20km なら  $info[2] = info[2] + jisokul[i];$  $count[2]+$ ; } else if(si[k] == 30){//もし、距離地点 30km なら  $info[3] = info[3] + iisokuli];$ count[3]++; } else if(si[k] == 40){//もし、距離地点 20km なら  $info[4] = info[4] + jisoku[i];$  $count[4]++;$ } else if(si[k] == 50){//もし、距離地点 30km なら  $info[5] = info[5] + jisoku[i];$ count[5]++; } else if(si[k] == 60){//もし、距離地点 20km なら  $info[6] = info[6] + iisokuli;$ count[6]++; } else if(si[k] == 70){//もし、距離地点 30km なら  $info[7] = info[7] + jisoku[i];$ count[7]++; } else if(si[k] == 80){//もし、距離地点 20km なら  $info[8] = info[8] + jisoku[i];$ count[8]++; } else if(si[k] == 90){//もし、距離地点 30km なら  $info[9] = info[9] + jisoku[i];$ count[9]++; } else if(si[k] == 100){//もし、距離地点 20km なら  $info[10] = info[10] + jisoku[i];$  $count[10]+$ ; } else if(si[k] == 110){//もし、距離地点 30km なら  $info[11] = info[11] + jisoku[i];$ count[11]++; } else if(si[k] == 120){//もし、距離地点 20km なら  $info[12] = info[12] + jisoku[i];$ count[12]++; } else if(si[k] == 130){//もし、距離地点 30km なら  $info[13] = info[13] + jisoku[i];$ count[13]++; } else if(si[k] == 140){//もし、距離地点 20km なら  $info[14] = info[14] + jisoku[i];$  $count[14]++;$ } else if(si[k] == 150){//もし、距離地点 30km なら  $info[15] = info[15] + jisoku[i];$  $count[15]+$ ; } else if(si[k] == 160){//もし、距離地点 20km なら  $info[16] = info[16] + jisoku[i];$ count[16]++; } else if(si[k] == 170){//もし、距離地点 30km なら  $info[17] = info[17] + jisoku[i];$ count[17]++;

```
} 
else if(si[k] == 180){//もし、距離地点 30km なら
info[18] = info[18] + jisoku[i];count[18]++;else if(si[k] == 190){//もし、距離地点 20km なら
info[19] = info[19] + jisoku[i];count[19]++; 
} 
else if(si[k] == 200){//もし、距離地点 30km なら
info[20] = info[20] + jisoku[i];count[20]++; 
} 
} 
else{ 
si[k] = si[k] \cdot sg[k];if(si[k] == 10){//もし、距離地点 10km なら
info[1] = info[1] + iisokuli;count[1]++;} 
else if(si[k] == 20){//もし、距離地点 20km なら
info[2] = info[2] + jisoku[i];count[2]++; 
} 
else if(si[k] == 30){//もし、距離地点 30km なら
info[3] = info[3] + jisoku[i];count[3]++; 
} 
else if(si[k] == 40){//もし、距離地点 20km なら
info[4] = info[4] + jisoku[i];count[4]++;} 
else if(si[k] == 50){//もし、距離地点 30km なら
info[5] = info[5] + jisoku[i];count[5]++;} 
else if(si[k] == 60){//もし、距離地点 20km なら
info[6] = info[6] + jisoku[i];count[6]++;} 
else if(si[k] == 70){//もし、距離地点 30km なら
info[7] = info[7] + jisoku[i];count[7]++; 
} 
else if(si[k] == 80){//もし、距離地点 20km なら
info[8] = info[8] + jisoku[i];count[8]+;
} 
else if(si[k] == 90){//もし、距離地点 30km なら
info[9] = info[9] + jisoku[i];count[9]++; 
} 
else if(si[k] == 100){//もし、距離地点 20km なら
info[10] = info[10] + jisoku[i];count[10]++; 
} 
else if(si[k] == 110){//もし、距離地点 30km なら
info[11] = info[11] + jisoku[i];count[11]++;} 
else if(si[k] == 120){//もし、距離地点 20km なら
info[12] = info[12] + jisoku[i];count[12]++; 
} 
else if(si[k] == 130){//もし、距離地点 30km なら
info[13] = info[13] + jisoku[i];
```
count[13]++; } else if(si[k] == 140){//もし、距離地点 20km なら  $info[14] = info[14] + jisoku[i];$  $count[14]++;$ } else if(si[k] == 150){//もし、距離地点 30km なら  $info[15] = info[15] + iisokuli;$ count[15]++; } else if(si[k] == 160){//もし、距離地点 20km なら  $info[16] = info[16] + jisoku[i];$ count[16]++; } else if(si[k] == 170){//もし、距離地点 30km なら  $info[17] = info[17] + jisoku[i];$ count[17]++; } else if(si[k] == 180){//もし、距離地点 30km なら  $info[18] = info[18] + iisokul;$  $count[18]+$ ; } else if(si[k] == 190){//もし、距離地点 20km なら  $info[19] = info[19] + jisoku[i];$ count[19]++; } else if(si[k] == 200){//もし、距離地点 30km なら  $info[20] = info[20] + jisoku[i];$ count[20]++; } } }  $k++$ ; } else{  $k++$ ; } } } printf("============= 上 り 車 線 渋 滞 情 報 処 理  $=$  $\frac{1}{2}$ n"); for( $i=1$ ;  $i \le 20$ ;  $i++$ ){ kekka[i] = info[i] / count[i]; //距離地点別における平均速 度を求める } kiro=10; for( $i=1$ ;  $i<=20$ ;  $i++)$ { printf("%dkm 地点の渋滞情報を出力 ",kiro,kekka[i]);  $if(kekka[i] \leq 20)$ printf("==混雑レベル[大]==¥n"); } else if(kekka[i]<=40){ printf("==混雑レベル[中]==¥n"); } else  $if(kekka[i] \le 60)$ { printf("==混雑レベル[小]==\m"); } else if(kekka[i]<80){ printf("==混雑レベル[渋滞なし]==¥n"); } else if(kekka[i]>=80){ printf("==混雑レベル[混雑なし]==¥n"); }

}  $print('===$ ============¥n"); rdaisu = carGetRandom(8000,9000);  $\|\n\triangleright \xi \pm \nu - \xi\|$ の車の台数を決める for(ri=1; ri<=rdaisu; ri++){ //車の台数分ループする<br>riisoku[ri] = avgGetRandom(0.120); //各車 riisoku $[r_i] = avgGetRandom(0.120);$ 1 台 1 台の時速を出す ()内で最高、最低速度を指定 rfunsoku[ri] = (double)(rjisoku[ri] / 60.0); // 各 車 1 台 1 台の分あたりの速度を出す } rfun=100; for(ri=1 ; ri<=rdaisu; ri++){ //車の台数分ループする for(rj=10; rj <= rfun; rj = rj+10){ //10 分ごとの進ん だ距離を表示 rrun[rk] = rj \* rfunsoku[ri]; //入力した時間(単位: 分)× 分速=車が走った距離 dai = rrun[rk]; //走った距離を代入する dai = 200 - dai; //下りなので総延長 200 から引く  $if(dai >= 0)$  $rk++$ :  $\textbf{if}(\text{rrun}[\text{rk}]\cdot 10\leq \text{rrun}[\text{rk}]\leq \text{rrun}[\text{rk}]+10) \left\{ \right.$  $rsifrk = dai;$  $rsg[rk] = rsi[rk] % 10;$  $if(rsg[rk] > 5)$ {  $rsi[rk] = rsi[rk] + (10 - rsg[rk])$ ; if(rsi[rk] == 10){//もし、距離地点 10km なら  $\text{rinfo}[1] = \text{rinfo}[1] + \text{rijsoku}[r_i];$ rcount[1]++; } else if(rsi[rk] == 20){//もし、距離地点 20km なら  $\text{rinfo}[2] = \text{rinfo}[2] + \text{rjisoku}[\text{ri}];$ rcount[2]++; } else if(rsi[rk] == 30){//もし、距離地点 30km なら  $\text{rinfo}[3] = \text{rinfo}[3] + \text{rijsoku}[r_i];$ rcount[3]++; } else if(rsi[rk] == 40){//もし、距離地点 20km なら  $\text{rinfo}[4] = \text{rinfo}[4] + \text{riisokulri}$ rcount[4]++; } else if(rsi[rk] == 50){//もし、距離地点 30km なら  $\text{rinfo}[5] = \text{rinfo}[5] + \text{riisoku}[ri];$ rcount[5]++; } else if(rsi[rk] == 60){//もし、距離地点 20km なら  $\text{rinfo}[6] = \text{rinfo}[6] + \text{riisoku}[ri];$ rcount[6]++; } else if(rsi[rk] == 70){//もし、距離地点 30km なら  $\text{rinfo}[7] = \text{rinfo}[7] + \text{riisokulri}$  $rcount[7]++;$ } else if(rsi[rk] == 80){//もし、距離地点 20km なら  $rinfo[8] = rinfo[8] + rjisoku[ri];$ rcount[8]++; } else if(rsi[rk] == 90){//もし、距離地点 30km なら

kiro=kiro+10;//10km ごとを出すため足している

 $\text{rinfo}[9] = \text{rinfo}[9] + \text{rjisoku}[\text{ri}];$ rcount[9]++; } else if(rsi[rk] == 100){//もし、距離地点 20km なら  $\text{rinfo}[10] = \text{rinfo}[10] + \text{rijsoku}[\text{ri}];$ rcount[10]++; } else if(rsi[rk] == 110){//もし、距離地点 30km なら  $\text{rinfo}[11] = \text{rinfo}[11] + \text{rijsoku}[r_i];$  $recount[11]++;$ } else if(rsi[rk] == 120){//もし、距離地点 20km なら  $\text{rinfo}[12] = \text{rinfo}[12] + \text{rjisoku}[\text{ri}];$ rcount[12]++; } else if(rsi[rk] == 130){//もし、距離地点 30km なら  $rinfo[13] = rinfo[13] + riisokulri];$ rcount[13]++; } else if(rsi[rk] == 140){//もし、距離地点 20km なら  $\text{rinfo}[14] = \text{rinfo}[14] + \text{rjisoku}[r_i];$ rcount[14]++; } else if(rsi[rk] == 150){//もし、距離地点 30km なら  $rinfo[15] = rinfo[15] + rjisoku[ri];$ rcount[15]++; } else if(rsi[rk] == 160){//もし、距離地点 20km なら  $\text{rinfo}[16] = \text{rinfo}[16] + \text{rjisoku}[\text{ri}];$  $rcount[16]+$ ; } else if(rsi[rk] == 170){//もし、距離地点 30km なら  $\text{rinfo}[17] = \text{rinfo}[17] + \text{rijsoku}[ri];$  $rcount[17]+$ ; } else if(rsi[rk] == 180){//もし、距離地点 30km なら  $\text{rinfo}[18] = \text{rinfo}[18] + \text{riisoku}[r_i];$ rcount[18]++; } else if(rsi[rk] == 190){//もし、距離地点 20km なら  $rinfo[19] = rinfo[19] + rjisoku[ri];$  $recount[19]+$ ; } else if(rsi[rk] == 200){//もし、距離地点 30km なら  $\text{rinfo}[20] = \text{rinfo}[20] + \text{riisoku}[r_i];$ rcount[20]++; } }else{  $rsi[rk] = rsi[rk] - rsg[rk];$ if(rsi[rk] == 10){//もし、距離地点 10km なら  $\text{rinfo}[1] = \text{rinfo}[1] + \text{riisoku}[r];$  $rcount[1]++;$ } else if(rsi[rk] == 20){//もし、距離地点 20km なら  $\text{rinfo}[2] = \text{rinfo}[2] + \text{riisokulri}$ ; rcount[2]++; } else if(rsi[rk] == 30){//もし、距離地点 30km なら  $rinfo[3] = rinfo[3] + rjisoku[ri];$ rcount[3]++; } else if(rsi[rk] == 40){//もし、距離地点 20km なら  $\text{rinfo}[4] = \text{rinfo}[4] + \text{riisoku}[r]$ ; rcount[4]++;

} else if(rsi[rk] == 50){//もし、距離地点 30km なら  $\text{rinfo}[5] = \text{rinfo}[5] + \text{riisoku}[r_i];$ rcount[5]++; } else if(rsi[rk] == 60){//もし、距離地点 20km なら  $\text{rinfo}[6] = \text{rinfo}[6] + \text{riisoku}[ri];$ rcount[6]++; } else if(rsi[rk] == 70){//もし、距離地点 30km なら  $\text{rinfo}[7] = \text{rinfo}[7] + \text{riisokulri}$ rcount[7]++; } else if(rsi[rk] == 80){//もし、距離地点 20km なら  $\text{rinfo}[8] = \text{rinfo}[8] + \text{rijsoku}[r_i];$ rcount[8]++; } else if(rsi[rk] == 90){//もし、距離地点 30km なら  $\text{rinfo}[9] = \text{rinfo}[9] + \text{riisoku}[ri];$ rcount[9]++; } else if(rsi[rk] == 100){//もし、距離地点 20km なら  $\text{rinfo}[10] = \text{rinfo}[10] + \text{riisokulri}$  $rcount[10]+$ ; } else if(rsi[rk] == 110){//もし、距離地点 30km なら  $\text{rinfo}[11] = \text{rinfo}[11] + \text{riisoku}[r_i];$ rcount[11]++; } else if(rsi[rk] == 120){//もし、距離地点 20km なら  $\text{rinfo}[12] = \text{rinfo}[12] + \text{rijsoku}[ri];$  $rcount[12]+$ ; } else if(rsi[rk] == 130){//もし、距離地点 30km なら  $\text{rinfo}[13] = \text{rinfo}[13] + \text{rijsoku}[ri];$ rcount[13]++; } else if(rsi[rk] == 140){//もし、距離地点 20km なら  $\text{rinfo}[14] = \text{rinfo}[14] + \text{riisoku}[ri];$ rcount[14]++; } else if(rsi[rk] == 150){//もし、距離地点 30km なら  $\text{rinfo}[15] = \text{rinfo}[15] + \text{riisoku}[ri];$  $rcount[15]+$ ; } else if(rsi[rk] == 160){//もし、距離地点 20km なら  $\text{rinfo}[16] = \text{rinfo}[16] + \text{rjisoku}[\text{ri}];$ rcount[16]++; } else if(rsi[rk] == 170){//もし、距離地点 30km なら  $\text{rinfo}[17] = \text{rinfo}[17] + \text{riisoku}[ri];$ rcount[17]++; } else if(rsi[rk] == 180){//もし、距離地点 30km なら  $\text{rinfo}[18] = \text{rinfo}[18] + \text{rjisoku}[r_i];$ rcount[18]++; } else if(rsi[rk] == 190){//もし、距離地点 20km なら  $\text{rinfo}[19] = \text{rinfo}[19] + \text{riisoku}[ri];$ rcount[19]++; } else if(rsi[rk] == 200){//もし、距離地点 30km なら  $\text{rinfo}[20] = \text{rinfo}[20] + \text{rijsoku}[r_i];$  $rcount[20]+$ ; }

} } } else{  $rk++$ ; } } } printf("¥n¥n=============下り車線渋滞情報処理  $===Yn$ "); rkekka[1]=rinfo[1] / rcount[1]; rkekka[2]=rinfo[2] / rcount[2]; rkekka[3]=rinfo[3] / rcount[3]; rkekka[4]=rinfo[4] / rcount[4]; rkekka[5]=rinfo[5] / rcount[5]; rkekka[6]=rinfo[6] / rcount[6]; rkekka[7]=rinfo[7] / rcount[7]; rkekka[8]=rinfo[8] / rcount[8]; rkekka[9]=rinfo[9] / rcount[9]; rkekka[10]=rinfo[10] / rcount[10]; rkekka[11]=rinfo[11] / rcount[11];  $rkekka[12]=rinfo[12]/round[12]$ ; rkekka[13]=rinfo[13] / rcount[13];  $rkekka[14]=rinfo[14]$  /  $rcount[14]$ ;  $rkekka[15]=rinfo[15] / rcount[15];$ rkekka[16]=rinfo[16] / rcount[16];  $rkekka[17]=rinfo[17]$  /  $rcount[17]$ ; rkekka[18]=rinfo[18] / rcount[18]; rkekka[19]=rinfo[19] / rcount[19]; rkekka[20]=rinfo[20] / rcount[20]; rkiro=10; for(i=1;  $i \le 20$ ;  $i \rightarrow +\}$ { printf("%dkm 地 点 の 渋 滞 情 報 を 出 力 ",rkiro,rkekka[i]); if(rkekka[i]<=20){ printf("==混雑レベル[大]==¥n"); } else if(rkekka[i]<=40){ printf("==混雑レベル[中]==¥n"); } else if(rkekka[i]<=60){ printf("==混雑レベル[小]==¥n"); } else if(rkekka[i]<80){ printf("==混雑レベル[渋滞なし]==¥n"); } else if(rkekka[i]>=80){ printf("==混雑レベル[混雑なし]==¥n"); } rkiro=rkiro+10;//10km ごとを出すため足している }  $printf("==$ ============¥n"); fclose(file);//ファイルを閉じる return 0; } //乱数範囲指定用関数 int avgGetRandom(int min,int max) { return min + (int)(rand()\*(max-min+1.0)/(1.0+RAND\_MAX)); } int carGetRandom(int min,int max) { return min +  $(int)(rand(*(max-min+1.0)/(1.0+RAND_MAX));$ }